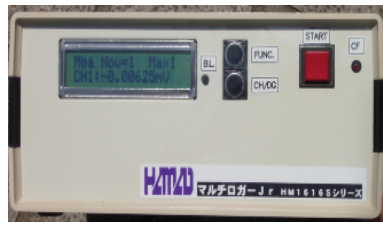

**FUNC.**

**FUNC.**

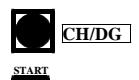

**CH/DG**

**START**

**FUNC.**

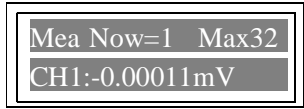

Now=1 ISO-VOLT CH1:-0.00011mV

Mea file Select Select=16 Max32

Set file Select Sel=16 Ekijyoka

Mea/Set-MODE END

 $\mathcal{D}$ 

 $\mathcal{P}$ 

 $\mathcal{P}$ 

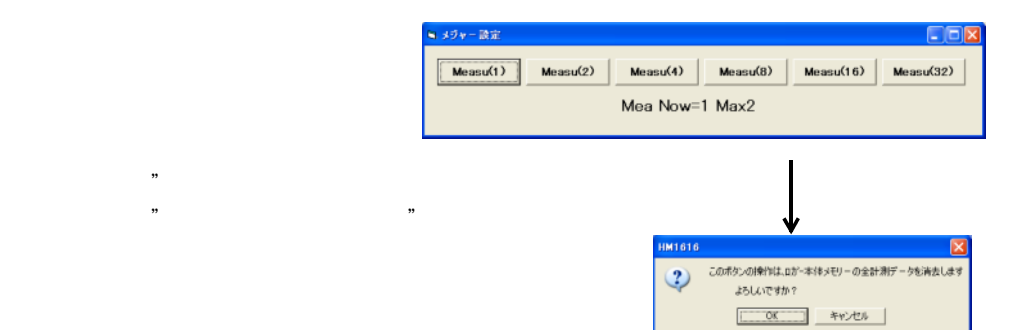

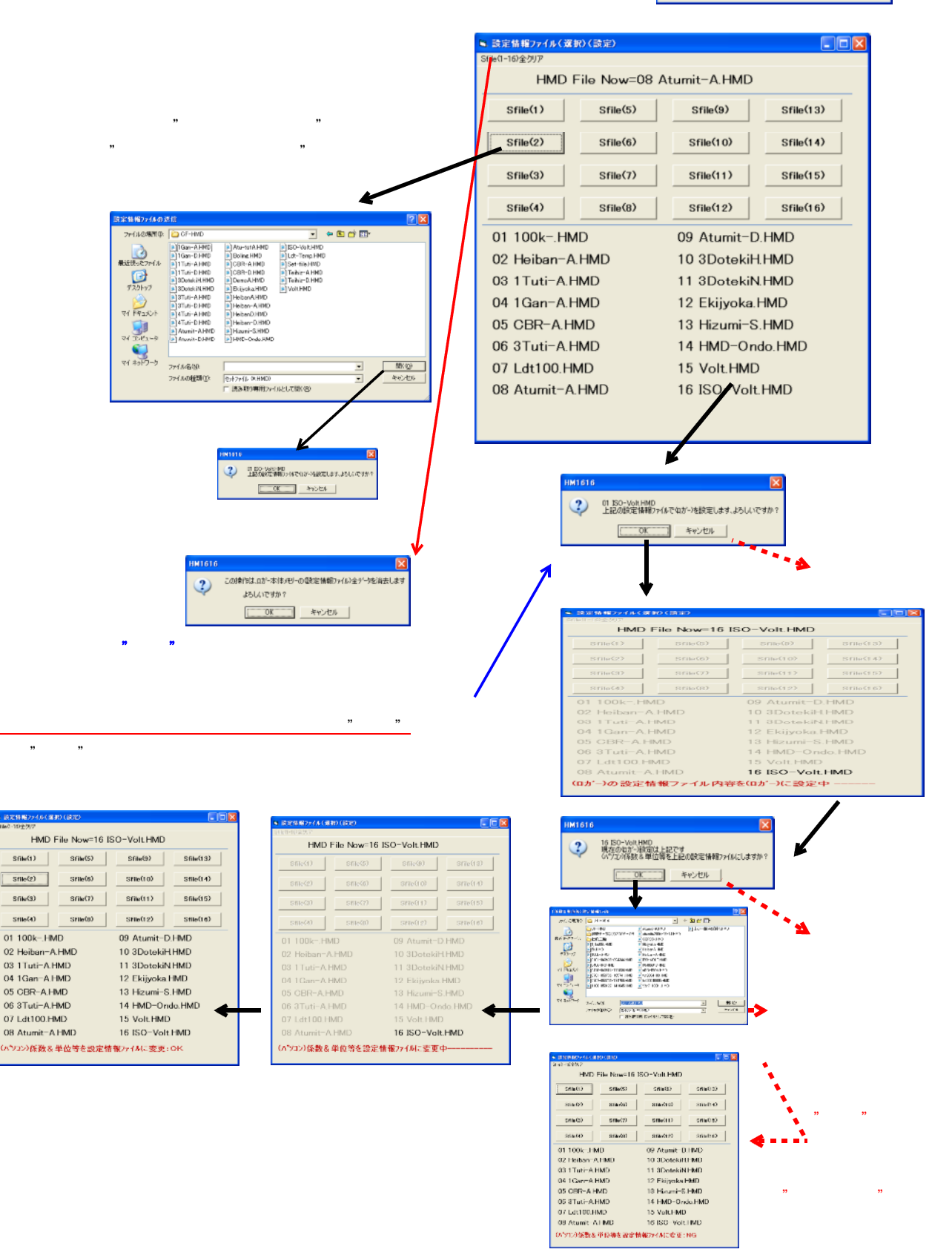

 $\overline{1}$  1)  $\overline{1}$  1)  $\overline{$ 

" "と同じ

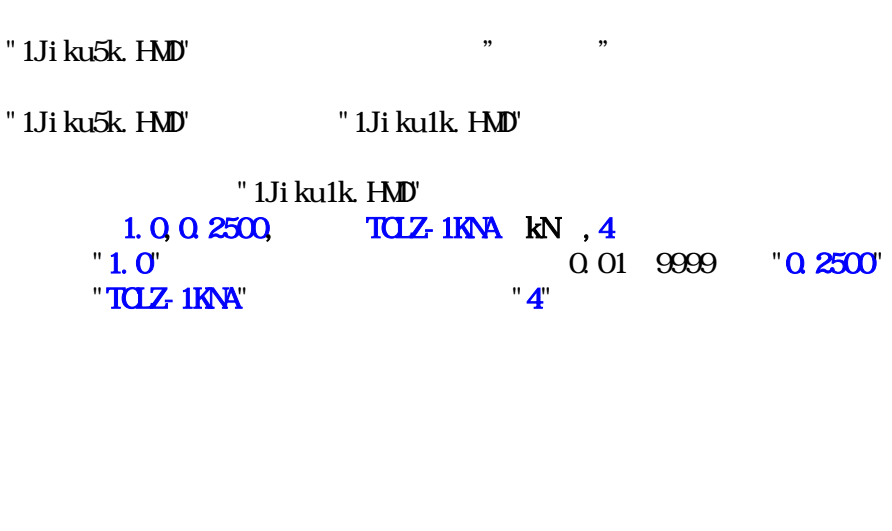

 $"$ " "

SENSTOP=(CH1. 26214) "26214"

 $"26214"$   $"26200"$ 

 $D/NM = (CH2.33)$  $"33"$ 

" 1Ji ku1k. HMD"

 $(\text{H}\text{M}616)$  \*C:  $\text{H}\text{M}$  \*C:  $\text{H}\text{M}$  +  $\text{H}\text{M}$  +  $\text{H}\text{M}$  +  $\text{H}\text{M}$  +  $\text{H}\text{M}$  +  $\text{H}\text{M}$  +  $\text{H}\text{M}$  +  $\text{H}\text{M}$  +  $\text{H}\text{M}$  +  $\text{H}\text{M}$  +  $\text{H}\text{M}$  +  $\text{H}\text{M}$  +  $\text{H}\text{M}$  +  $\text$ \ \1Jiku1k.HMD\* AUTO=ON, ms=200, S=0, M=200, AVE=1770, /AUTO=( ) OV/OFF ms=  $(2.1000$  msec)) S=1-200 ( $0$  M=1-200( $0$  AVE=( $\overline{H}$  D=(CHI-CHB) 0: AETD(CO111111), PCA(95555555), / $\overline{H}$  D=(CHI-CHB) 0: AEIDI(00111111), PGA(95555555), / EIDI=(CHI-CH8) 0: 1: PGA=(CHI- $\text{C}$ FB 1:1 3:10 5:100 9:1000 (O), (OF), - (ON)NullEID (0000000), , - DG (O), / - (:0 :1 :2)  $(2)$ , - DG  $(0)$ , / -  $( :0 :1$  $J\text{OVGF}(???(-).1-59(+) .1-59(+)$  $\begin{array}{ccc} \text{S} & (2), & \text{R} & (3), \\ \text{TSTO=ON(10,0,0)}, & \text{TSTO=} & (2,0,0) \\ \text{SPSIO=ON(500)}, & \text{SPSIO=} & (3,0,0) \end{array}$  :917504  $SENTO=ONCH.26200$ ,  $/SENTO=$ (  $\cdot$  ) OV OFF (  $\cdot$  CHI-CH8/DG1-DG6.( )  $-$ ) SENSTOP=(CH1.26214) SENSTOP=OFF  $D/N/NP = O(NCR 13)$ ,  $D/N/NP = ($   $)$   $O/(OF ($   $:H - G + B)/DG1 - DG - )$  $DSMP=($   $CR \, 33$   $DSMP-CFF$  $DCH$   $I$  (111111),  $DG$  $AG$ (111111),  $DPOL$ (++++++)

 $/CH$ CH1=5.0,1.251, LONA-5KN kN, 3 1.0,0.2500, TCLZ-1KNA kN, 4 CH2=25.0,-20.03, mm),2  $CHB=25.0 - 20.03$  mm, 2  $CH=2.0 - 1.005$ ,  $\%$ , 2  $CFD=2.0 - 1.005$ , 2  $CFB=2.0, 1.005,$  %, 2 CH7=2. Q 1.  $005$ , 2  $C = 201.005$ ,  $\%$ , 2  $/$ DG DG1=20.0,0.001, mm, 3 DG2=20.0,0.001, mm, 3 DG3=20.0,0.001, mm, 3 DG4=20.0,0.001, mm, 3 DG5=20.0,0.001, mm),3 DG6=20.0,0.001, mm, 3 /XY-graph Title  $=$  $X1 =$  Time, 1, Q, (), 1, O  $X2 =$  Sample, 1, 0, (/s), 0, 0, 2, 0  $X3 = \text{Data}, 1.00, 0,0.042*100/100,$  (), 1, 0  $Y1 = ON$  255, 0, 10, 0, CH<sup>\*</sup>10000<sup>\*</sup>(1-CH2/100)/19.63 (iii), 1  $YZ = CFF$ , 16711680, 0, 10, 0, CH1 \* 10000/19.63, (), 1  $Y3 = CF$ , 49152, 0, 1.00, 0,  $OFe*100/100$  (), 1  $YA = CFF$ , 32896, 0, 1, 0, CH2, (), 1  $Y5 = CFF, 8388736, 0, 1, 0, CHB$  ( ) 1  $X \cdot \text{node} = \text{Data}$ ANS  $MDE = 0$ Comment = Sample Unit : sec Comment =  $CHI$ ,  $2, 3, 4, 5, 6, 7, 8$  $Comment = DG (none)$ /EscXY [Control] En=1,1,1,1,1,1, Sample=500, 36000  $[CHOver]$ CH-En=1,1,0,0,0,0,0,0,  $DG-Eq-QQQQQQ$  $CHW=5,16,9.9,9.9,9.9,9.9,9.9,9.9,9$ DG-Vx=9.9.9.9,9.9,9.9,9.9,  $[Ax-Fc]$  $Gn + CH1$ ,  $CH1$ , CnB=CH1, CH2,  $\text{W}$ A=0.05,0.05,  $\text{W}$ A=0.01,0.01,  $\text{W}$  $W<sub>B</sub>=3,3$ [Max def] CX-En=1,1,1,1,1,1,1,1, DX-En=1, 1, 1, 1, 1, 1,  $CHSx=Q$  Q Q Q Q Q Q Q DG-Sx=Q, Q, Q, Q, Q, Q